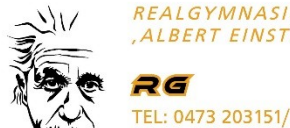

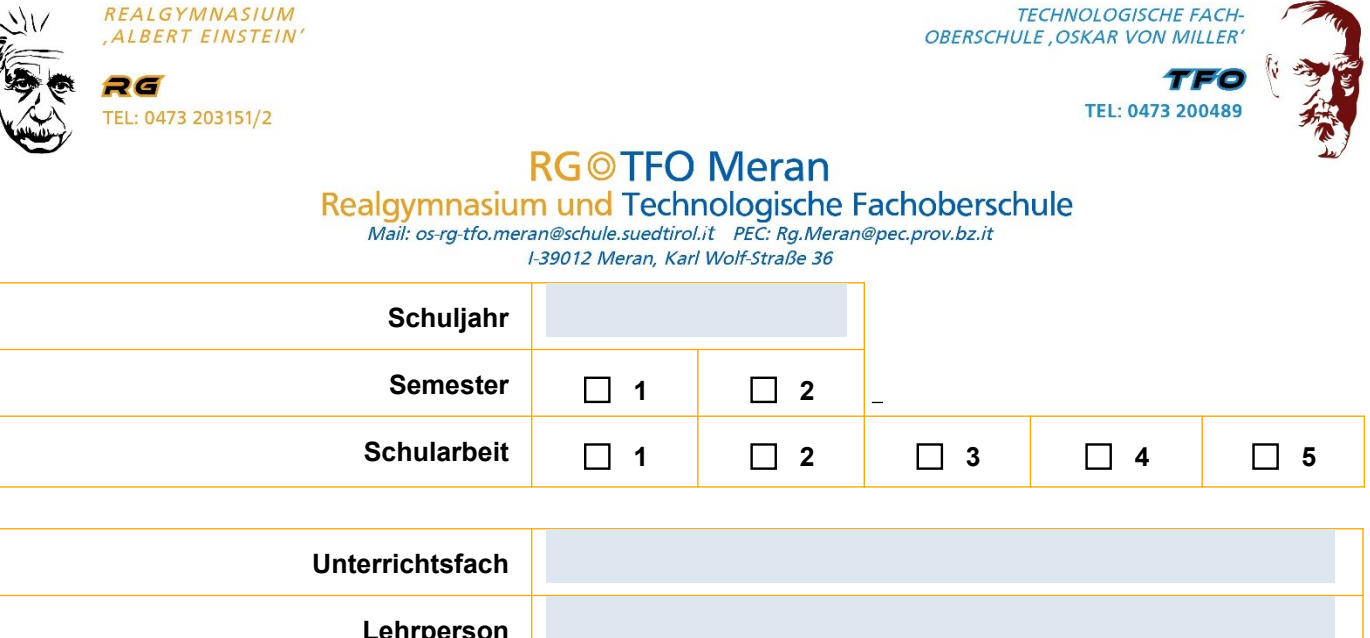

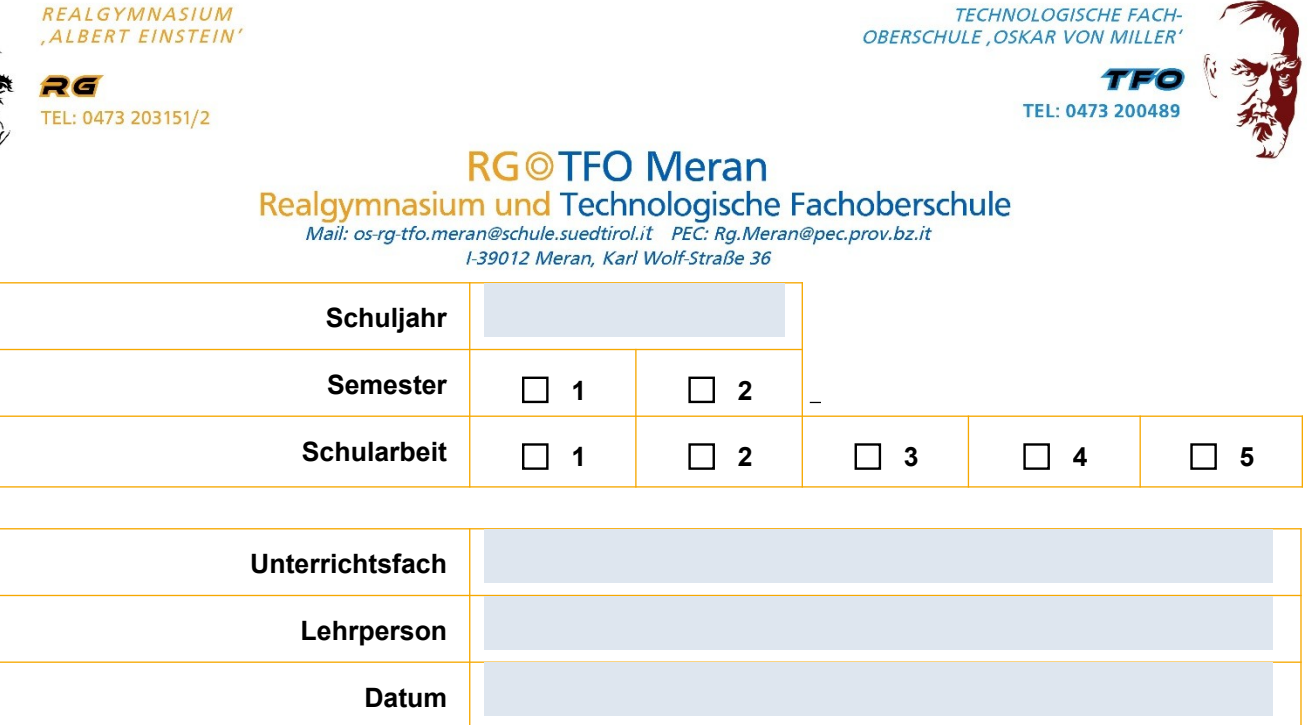

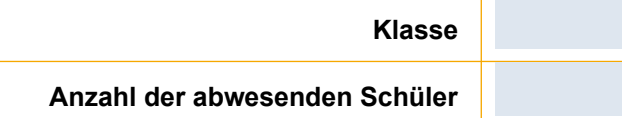

**Thema**

**Anzahl der Arbeiten nach Noten** 

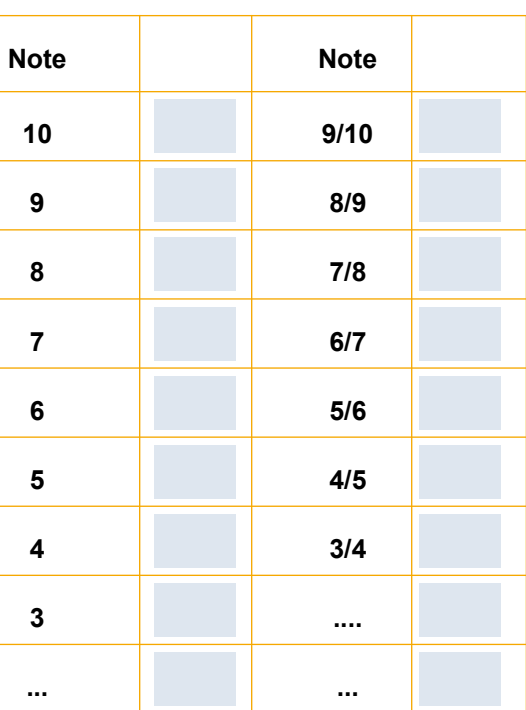